- **1. Utwórz nowy dokument Word (lub OpenOffice Writer).**
- **2. Wyszukaj w Internecie zdj**ę**cia wtyczek i gniazd dla poni**ż**ej podanych zł**ą**cz.**
- **3. Zamie**ść **znalezione zdj**ę**cia w tabeli jak poni**ż**ej:**

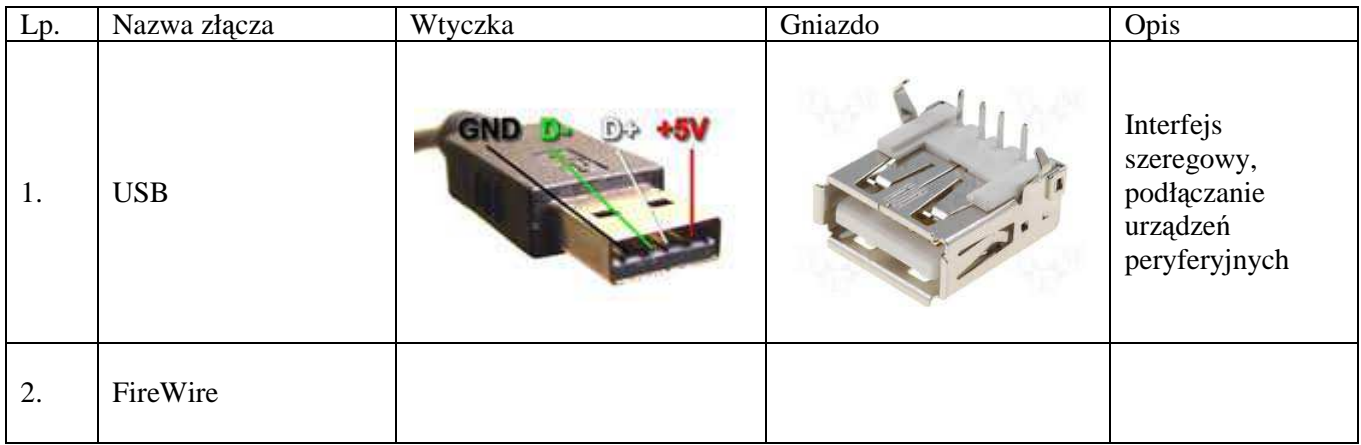

## **4. Wy**ś**lij gotow**ą **tabel**ę **na adres** *g.flesik@gmail.com*

## **Zł**ą**cza:**

- FireWire
- SATA
- COM (RS232)
- Gameport
- LPT
- DVI
- Mini USB
- HDMI
- DIN
- ATA
- PS/2
- Molex
- Molex mini
- BNC
- RJ-45
- D-SUB